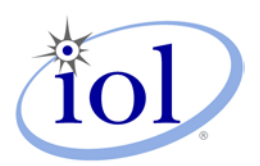

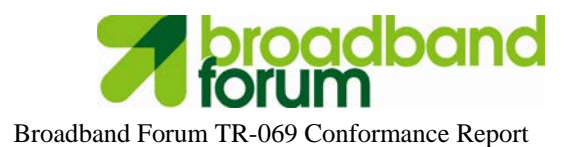

## **University of New Hampshire Home Networking Consortium**

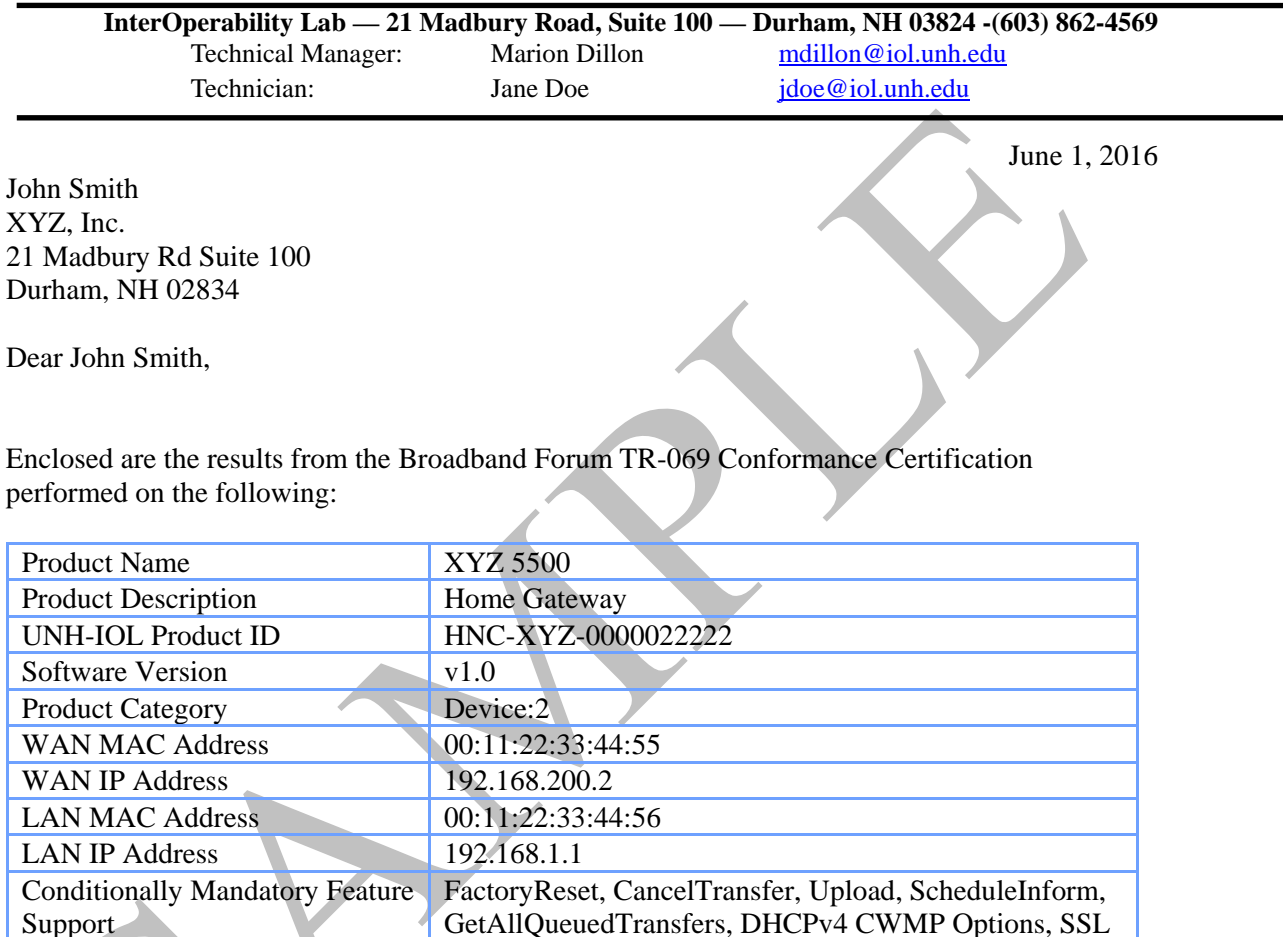

The testing was performed according to the Broadband Forum document IR-069i1, which may be downloaded [here.](http://www.broadband-forum.org/private/download/IR-069.pdf) You must be a member of the Broadband Forum to access this test plan.

3.0, TLS 1.0, TLS 1.2, EnableCWMP, Default Active Notification Throttle, 3rd Party URL Modification

If you have any questions about the test procedures or results, please feel free to contact me via email at *idoe@iol.unh.edu* or by phone at 603-862-4569.

Please use Adobe Acrobat to validate the authenticity of this document.

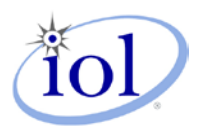

### *Test Tool and Test Specification Information*

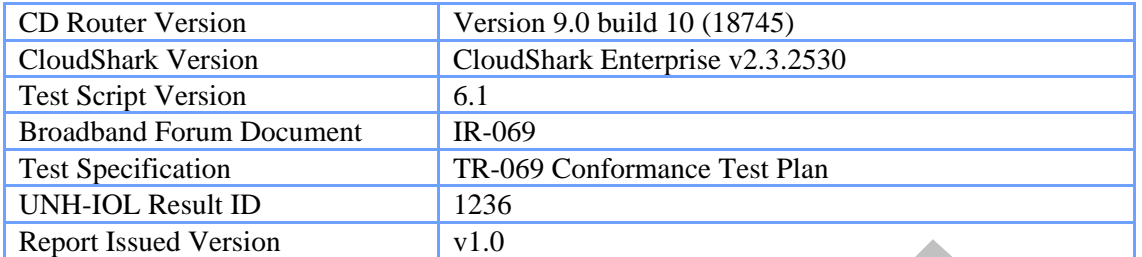

#### *Test Result Key*

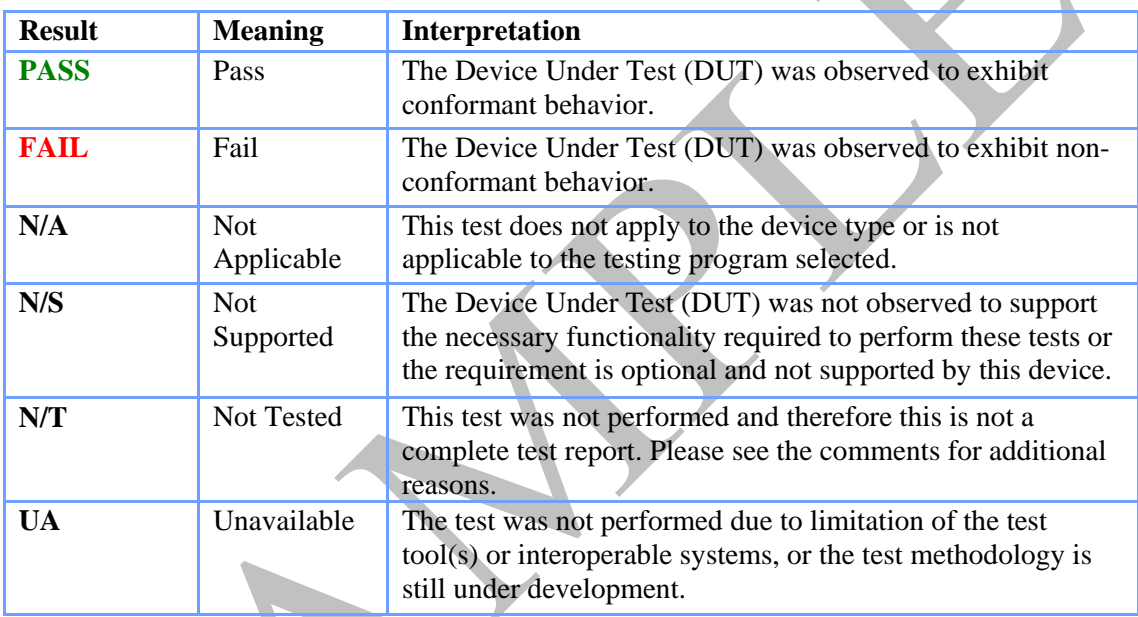

# *Functionality Tag Key*

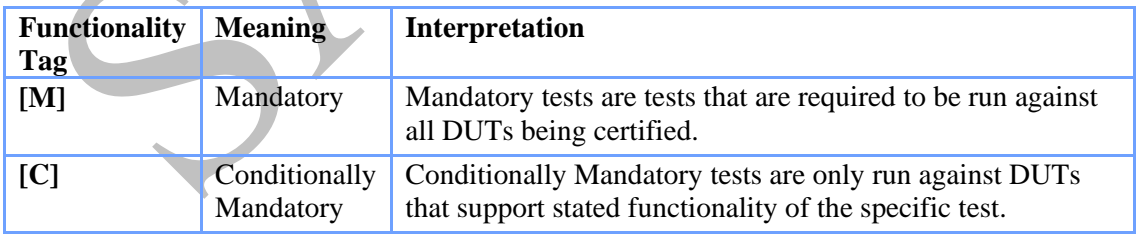

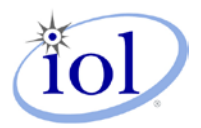

### *Technical Summary*

During the testing process, no issues were uncovered.

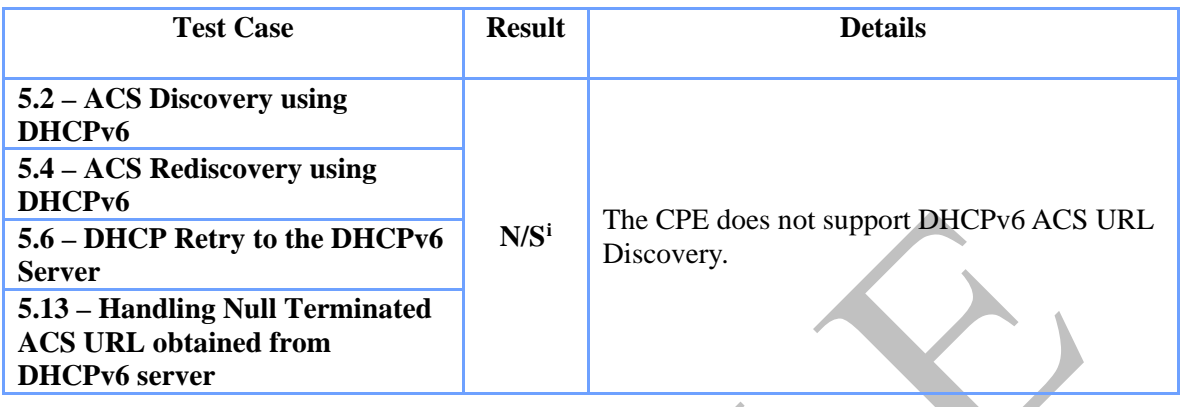

*Detailed Technical Summary*

**<sup>i</sup> 5.2, 5.4, 5.6, 5.13:**  $\overline{a}$ 

<span id="page-2-0"></span>The CPE does not support DHCPv6 ACS URL Discovery; therefore these test cases were omitted.

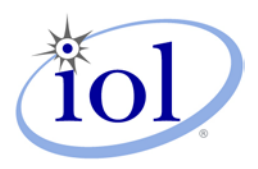

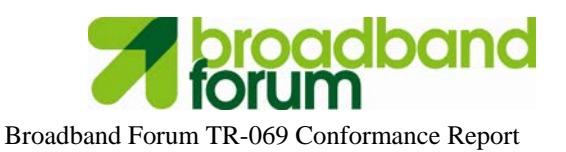

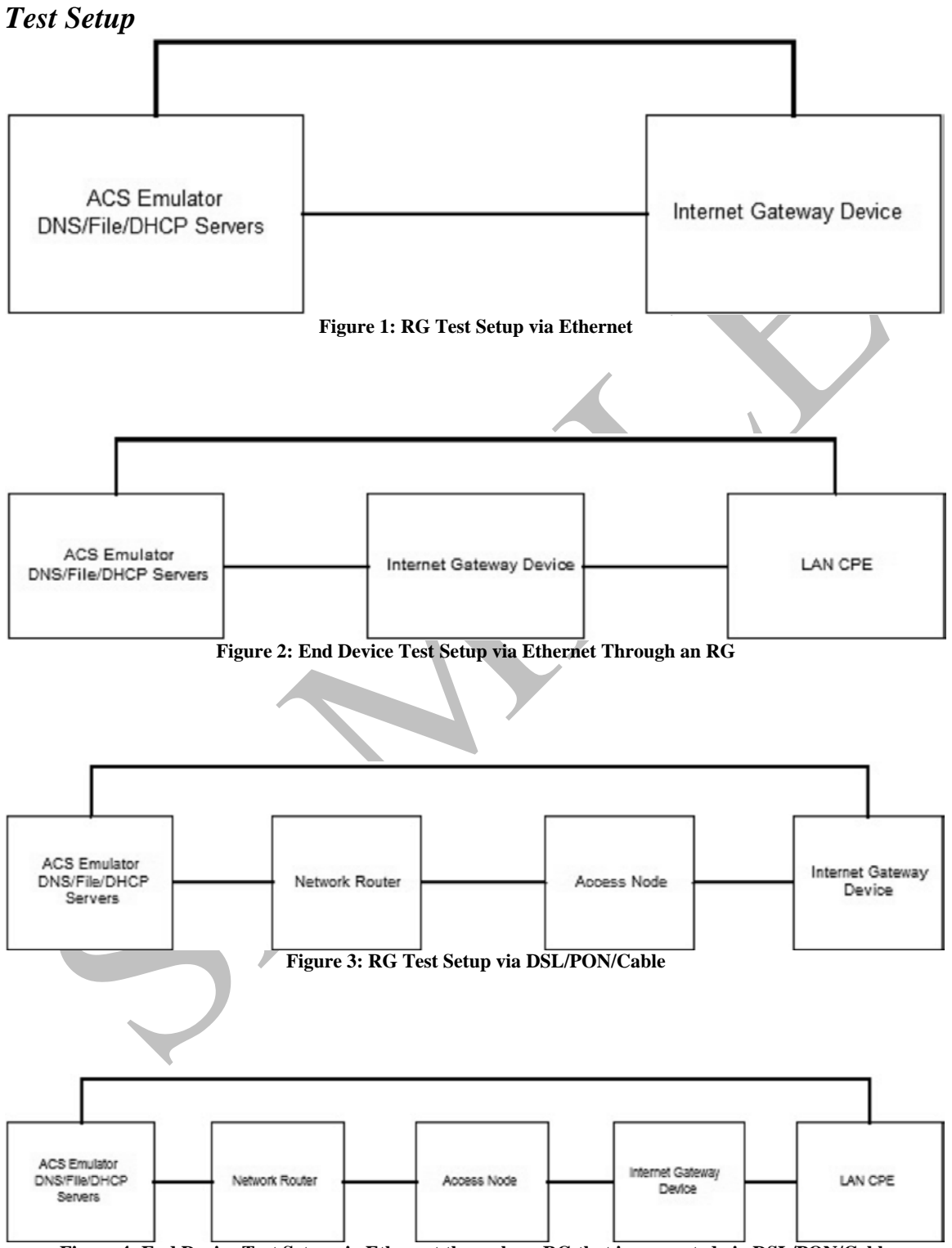

**Figure 4: End Device Test Setup via Ethernet through an RG that is connected via DSL/PON/Cable**

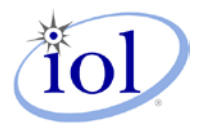

### *Technical Report*

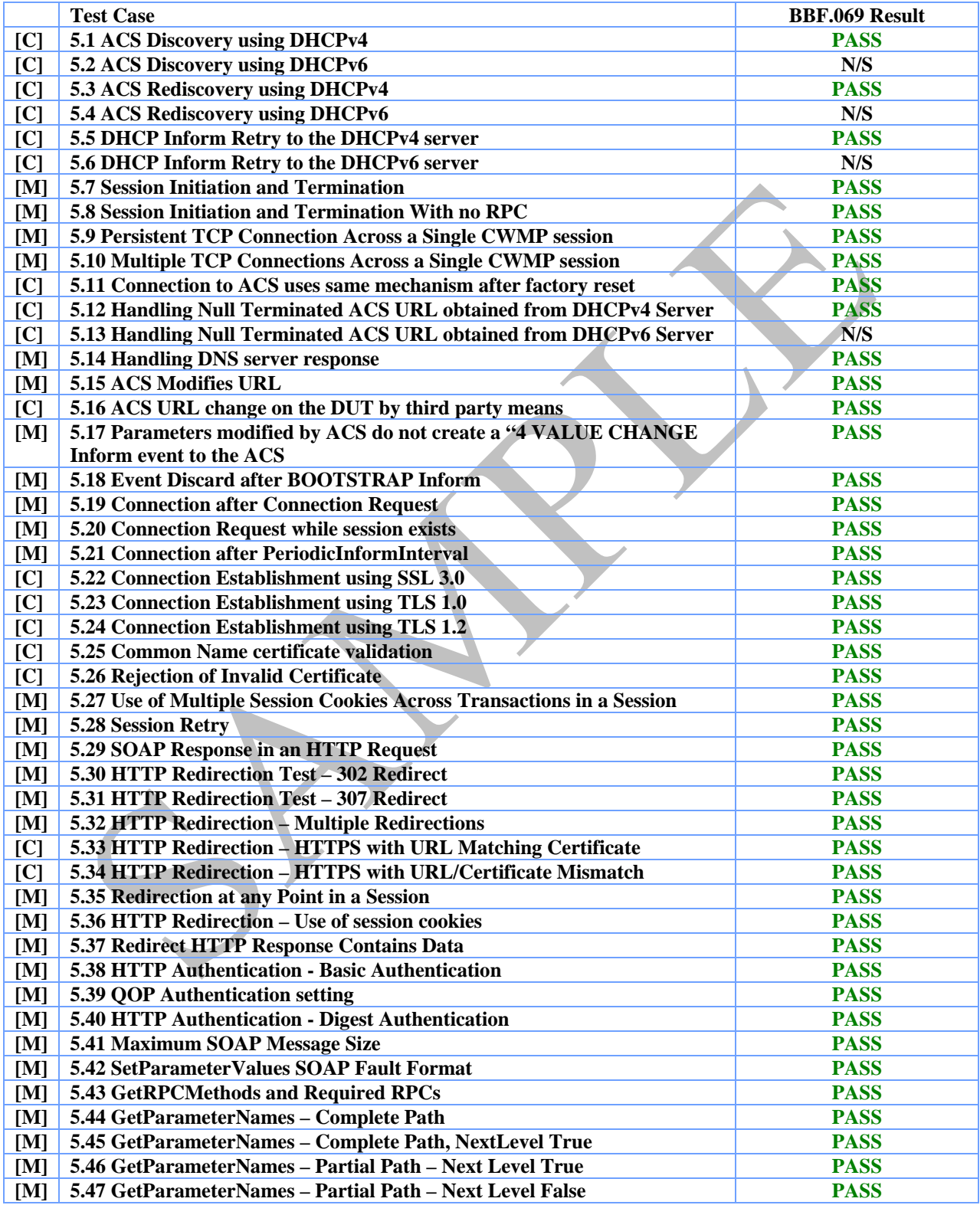

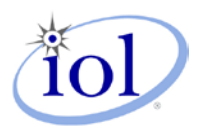

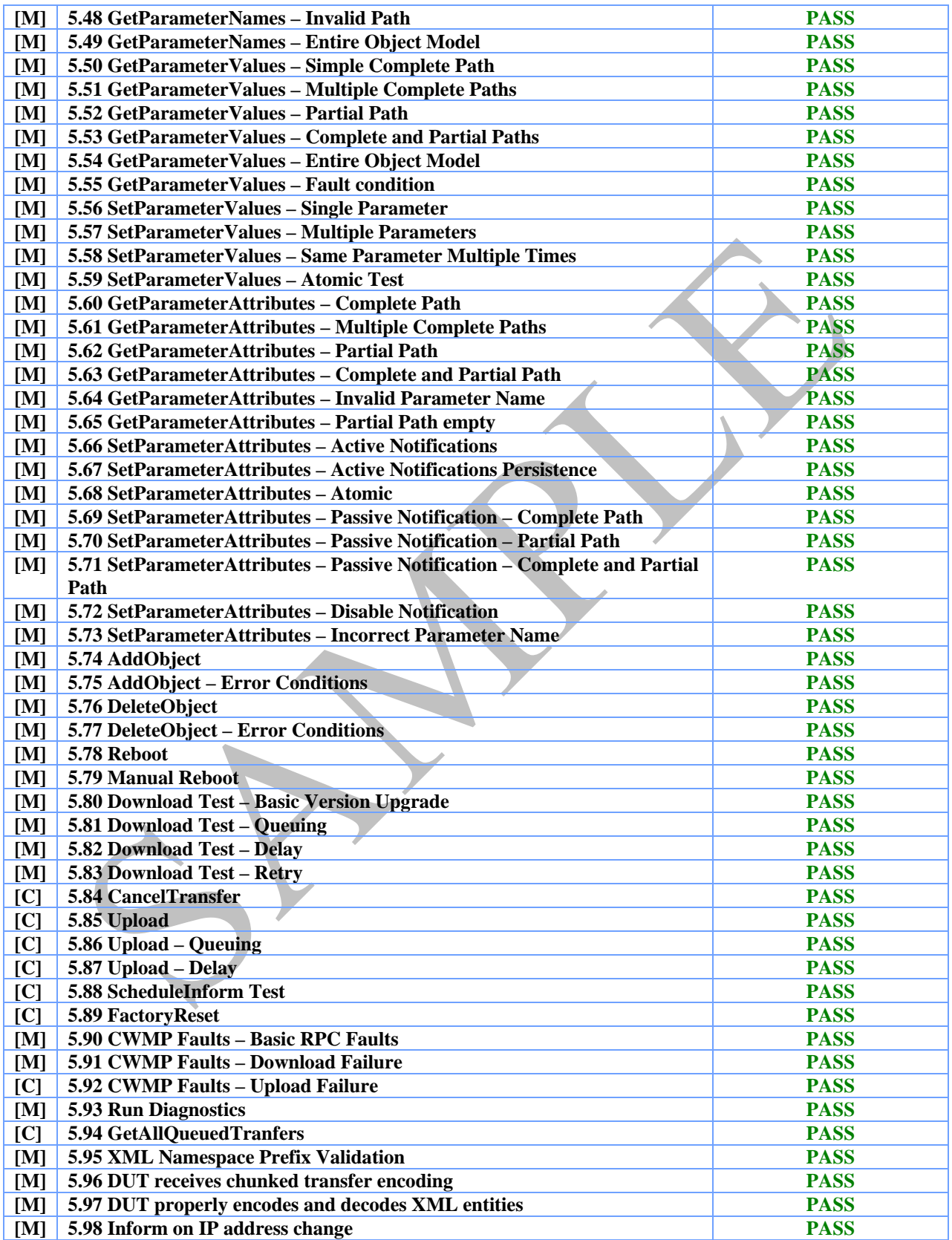

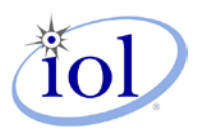

Broadband Forum TR-069 Conformance Report

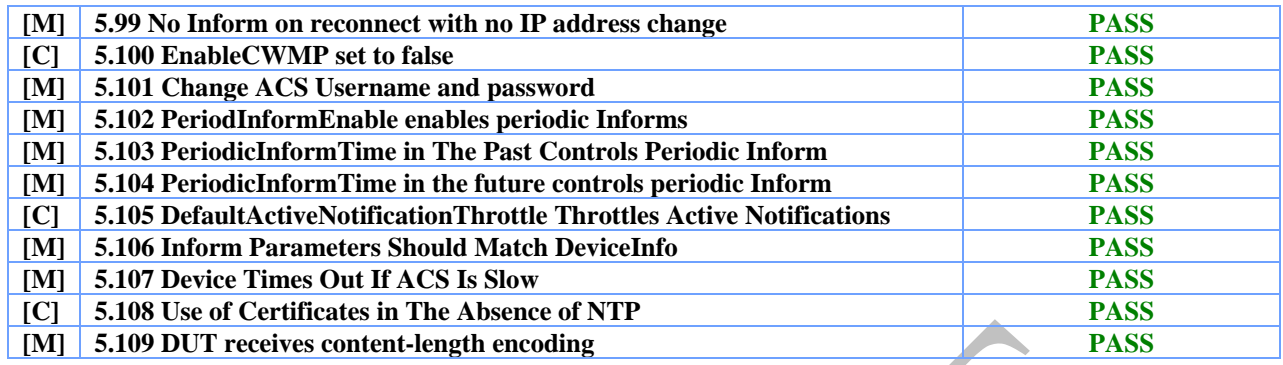